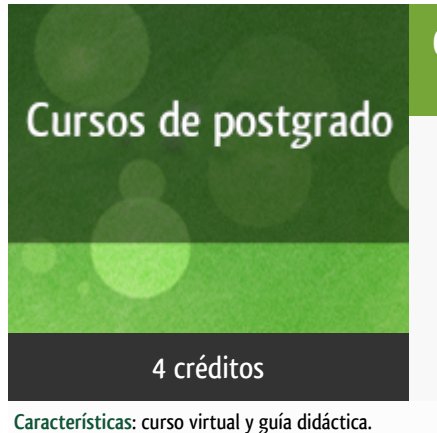

### Curso académico 2015-2016

Introducción a Raspberry Pi con Python (PLAN NACIONAL FORMACIÓN DEL PROFESORADO)

del 1 de marzo al 30 de junio de 2016

4 créditos CERTIFICADO DE FORMACIÓN DEL PROFESORADO

Departamento Sistemas de Comunicación y Control

E.t.s. de Ingeniería Informática

# PROGRAMA DE POSTGRADO Máster, Diploma de Especialización, Diploma de Experto y Certificado de Formación del Profesorado. Curso 2015/2016

El Programa de Postgrado acoge los cursos que dan derecho a la obtención de un Título Propio otorgado por la UNED. Cada curso se impartirá en uno de los siguientes niveles: Máster, Diploma de Especialización, Diploma de Experto y Certificado de Formación del Profesorado.

Requisitos de acceso:

Estar en posesión de un título de grado, licenciado, diplomado, ingeniero técnico o arquitecto técnico. El director del curso podrá proponer que se establezcan requisitos adicionales de formación previa específica en algunas disciplinas.

Asimismo, de forma excepcional y previo informe favorable del director del curso, el Rectorado podrá eximir del requisito previo de la titulación en los cursos conducentes al Diploma de Experto Universitario. Los estudiantes deberán presentar un curriculum vitae de experiencias profesionales que avalen su capacidad para poder seguir el curso con aprovechamiento y disponer de acceso a la universidad según la normativa vigente.

El estudiante que desee matricularse en algún curso del Programa de Postgrado sin reunir los requisitos de acceso podrá hacerlo aunque, en el supuesto de superarlo, no tendrá derecho al Título propio, sino a un Certificado de aprovechamiento.

## Destinatarios

Este curso se imparte dentro del **Plan Nacional de Formación del Profesorado**, **y se celebrará para un mínimo de 30 matriculados**.

#### DESTINATARIOS:

El curso está diseñado para el profesorado que imparte su docencia en todas las etapas de educación secundaria, con conocimientos básicos de informática a nivel de usuario (en cualquiera de los entornos Windows, Mac o Linux) y de programación en algún lenguaje de alto nivel (C, Pascal, Java...).

No son necesarios conocimientos previos de Python.

### 1. Objetivos

Raspberry Pi es un computador monoplaca en miniatura, del tamaño aproximado de una tarjeta de crédito, con unos puertos de conexión que lo hacen muy atractivo (USB, Ethernet, HDMI, pines de entrada/salida de propósito general, etc.) y un coste que no excede Los 40 €.Desde su aparición a comienzos de 2012 se han vendido más de cuatro millones y medio de unidades en sus diferentes modelos. Respaldado por una comunidad de usuarios que no para de crecer y que cada día le encuentra nuevas aplicaciones, desde las más lúdicas (juegos, servidores de medios, etc.) hasta otras avanzadas en el campo de la información y las comunicaciones, es la herramienta ideal para la enseñanza de la programación en los distintos niveles del sistema educativo, comenzando en los colegios con Scratch o Processing y terminando en los institutos con Python o C.

El curso se plantea como una introducción práctica al manejo de Raspberry Pi, desde la primera puesta en marcha hasta los fundamentos de la programación en Python.

Los objetivos específicos que pretenden alcanzarse son:

· Conocer las características principales comunes a los diversos computadores monoplaca que se encuentran en el mercado.

· Conocer las características específicas del computador monoplaca Raspberry Pi.

· Conocer las características de una distribución Linux para Raspberry Pi, así como ser capaz de instalarla y configurarla junto con sus principalesaplicaciones.

· Conocer las principales características de Python como lenguaje de programación de alto nivel.

· Ser capaz de desarrollar aplicaciones en Python para el entorno Raspberry Pi con Linux.

· Conocer otros usos y aplicaciones interesantes para Raspberry Pi.

Los ejercicios realizados durante el curso podrán ser replicados directamente en el aula con alumnos de Secundaria, F.P., Bachillerato, etc., tanto por las herramientas y la tecnología utilizadas como por la dimensión de los ejemplos presentados.

### 2. Contenidos

Módulo 1. Introducción a la Raspberry Pi.

Módulo 2. Introducción a Linux.

Módulo 3. Introducción a la programación en Python.

Módulo 4. Otros usos y aplicaciones de interés.

### 3. Metodología y actividades

Este curso se desarrollará através de la comunidad virtual creada en los servidores de la UNED. Además de foros para la comunicación entre los estudiantes y el equipo docente, en la plataforma se encontrarán para su descarga los materiales didácticos necesarios elaborados por el equipo docente (trasparencias, videos, enlaces, ejercicios,¿). El estudiante también encontrará un planificador que le irá guiando poco a poco en la temática del curso, le pautará las actividades que tiene que realizar y le permitirá autoevaluarse. Adicionalmente, en el curso virtual se encontrará una sección de preguntas más frecuentes, enlaces de interés, etc.

#### **Recursos materiales:**

Todas las actividades se realizarán sobre un emulador del sistema Raspberry Pi que funciona sobreWindows, haciendo uso exclusivo de aplicaciones de software libre. Aun así se recomienda que los estudiantes dispongan de su propio equipo Raspberry Pi,aunque no es imprescindible.

El estudiante tendrá a su disposición en el aula virtual materiales didácticos específicos(trasparencias, videos, ¿) elaborados por el equipo docente, que constituyen el material necesario y suficiente para seguir el curso. Igualmente contará con una guía de estudio donde encontrará un cronograma de las actividades a realizar, que le ayudará a planificarse, así como orientaciones metodológicas para su realización.

Adicionalmente, el estudiante podrá acceder a números sitios web y otros enlaces proporcionados por el equipo docente desde el aula virtual, que le proporcionarán material auxiliar. Finalmente, se propondrán los ejercicios que deben realizarse durante el curso y que podrán ser aplicados directamente en el aula con los estudiantes de ESO, Bachillerato o FP. Los ejercicios se adecuarán a la metodología práctica de un escenario habitual de clases y serán replicables en el aula, tanto por las herramientas y la tecnología utilizadas como por la dimensión de los ejemplos presentados.

### 4. Nivel del curso

### 5. Duración y dedicación

Duración: del 1 de marzo al 30 de junio de 2016.

Dedicación: 100 horas

### 6. Acreditación

CERTIFICADO DE FORMACIÓN DEL PROFESORADO: 4 créditos ECTS (Sistema Europeo de Transferencia y Acumulación de Créditos)

### 7. Equipo docente

#### Director/a

Director - UNED

PEREZ DE MADRID Y PABLO, ANGEL

### Colaboradores UNED

Colaborador - UNED

#### MAÑOSO HIERRO, MARIA CAROLINA

Colaborador - UNED

ROMERO HORTELANO, MIGUEL

### 8. Material didáctico para el seguimiento del curso

## 9. Atención al estudiante

El seguimiento del curso se realiza a través del aula virtual (plataforma ALF).

### 10. Criterios de evaluación y calificación

La evaluación se hará mediante la resolución de ejercicios prácticos propuestos por el equipo docente y el trabajo final que el estudiante deberá remitir. Éste último consistirá en la realización de una aplicación completa de una complejidad media. Es obligatoria la elaboración y entrega del 100% de las actividades, incluido el trabajo final, para poder superar el curso.

### 11. Precio del curso

Precio de matrícula: 250,00 €.

### 12. Descuentos

### 12.1 Ayudas al estudio y descuentos

Se puede encontrar información general sobre ayudas al estudio y descuentos en [este enlace.](https://www.uned.es/universidad/inicio/estudios/formacion-permanente/ayudas-estudios.html)

Debe hacer la solicitud de matrícula marcando la opción correspondiente, y posteriormente enviar la documentación al correo: [pfp@adm.uned.es](mailto:pfp@adm.uned.es).

### 13. Matriculación

Del 4 de septiembre al 27 de noviembre de 2015.

Atención administrativa sobre el Certificado de Formación del Profesorado:

pfp@adm.uned.es

Tfnos. 91 398 7733 / 7737

C/ Juan del Rosal, 14. 1ª planta.

Madrid-28040

# 14. Responsable administrativo

Negociado de Formación del Profesorado.